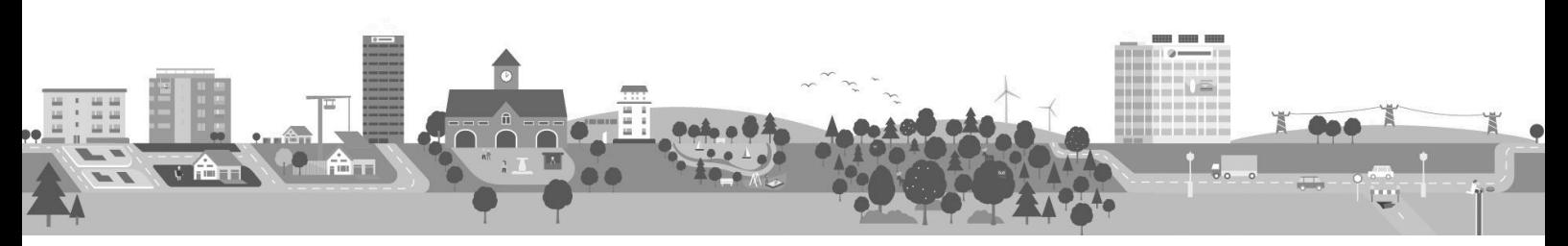

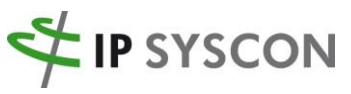

Räumliche Fragestellungen nachhaltig lösen

 $\left\langle \right\rangle$ 

# IP Expert (ArcMap): Beschriftungsmöglichkeiten durch Beziehungen

UP / 10.10.2022

Das Beschriftungswerkzeug von IP Expert (ArcMap) bietet seit Version 18.0 die Möglichkeit, auf in Beziehung stehende Daten zuzugreifen und diese für die Beschriftung des Hauptobjektes zu nutzen. Da bisher nur wenige Kunden diese neue Möglichkeit nutzen, möchten wir Ihnen die Vorteile anhand eines Beispiels zeigen.

Den Einsatzmöglichkeiten sind (fast) keine Grenzen gesetzt. Voraussetzung ist eine zwischen den Objekten vorliegende Beziehung über Schlüsselfelder (Schlüssel-Beziehung). Für Abwasser-Daten ist dies über Objektnummern (SchachtNr/HaltungNr) so gut wie durchgängig gegeben. Bei Wasser- und Gas-Netzen kann ggf. über die Strangnummer und bei Strom-Daten über die Leitungs- bzw. Stromkreisnummer eine Beziehung hergestellt werden.

Gerne stehen wir Ihnen bei Fragen zu dieser Beschriftungsmöglichkeit zur Verfügung und/ oder unterstützen Sie beim Einrichten der Beschriftung im Rahmen von Schulung oder Dienstleistung. Sprechen Sie uns an.

### **Beispiel einer komplexen Abwasser-Schachtbeschriftung**

Eine klassische Schachtbeschriftung besteht aus Schachtnummer, Deckelhöhe (DH) und Sohlhöhe (SH).

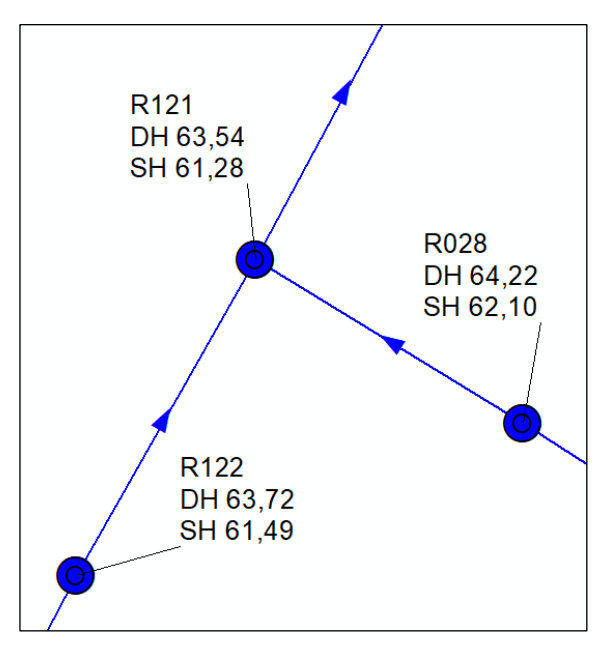

Ausdruck vom: 10.10.2022 Seite 1 von 10

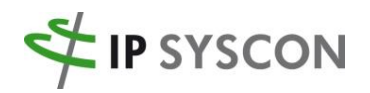

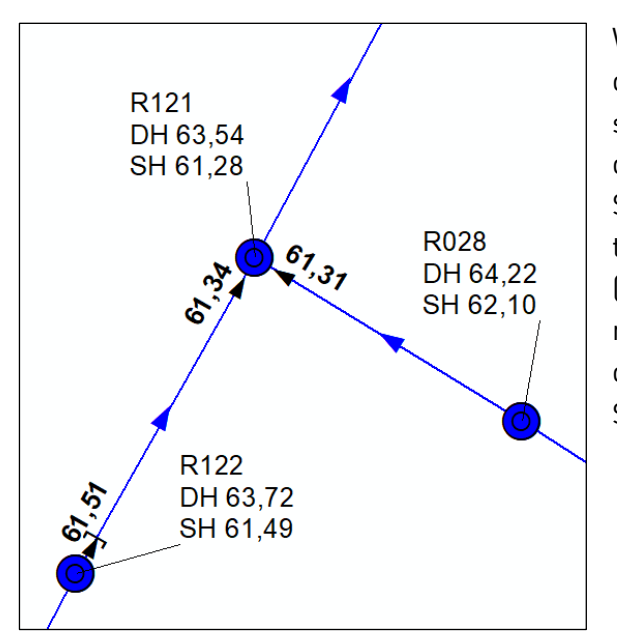

Weitere Höhenangaben sind in den Attributen der Haltungen zu finden. Besonders interessant sind die Höhen an den Stellen, bei der sich die Sohlhöhe der Haltung von der Sohlhöhe des Schachtes unterscheidet. Um diese Stellen automatisiert zu erkennen, gibt es in IP Kanal (ArcMap) die Funktion "Sohlabstürze berechnen". In einer separaten Feature-Class werden diese Stellen gespeichert. Somit sind auch eine Symbolisierung und Beschriftung möglich.

Mehrere Kunden haben nachgefragt, ob es nicht möglich ist, diese Höhenangaben in der Schachtbeschriftung zu vereinen, damit die zusätzliche Beschriftung der Sohlabstürze (bzw. Staustufen) entfallen kann. Dies ist möglich, allerdings müssen diverse Einstellungen getroffen werden.

### Konkrete Anforderung:

Sind die Sohlhöhen zwischen Schacht und Haltung unterschiedlich, d.h. es liegt ein Sohlabsturz vor, dann soll die Schachtbeschriftung um eine weitere Zeile ergänzt und die Höhe inkl. die Von-/Bis-Schachtnummer angezeigt werden. Zuläufe werden durch ein Z und Abläufe mit einem A gekennzeichnet.

Die Anzeige der Sohlabstürze inkl. Beschriftung sind somit überflüssig und könnten ausgeblendet werden.

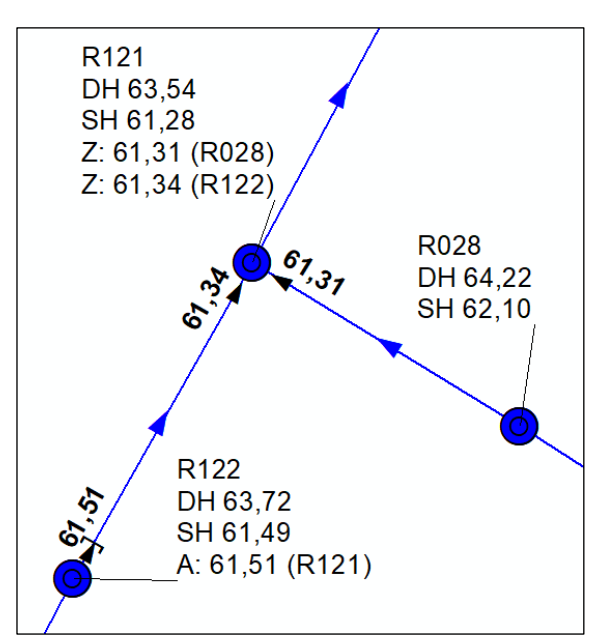

Ausdruck vom: 10.10.2022 Seite 2 von 10

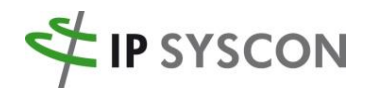

## Konfiguration des Beispiels

Bei der Konfiguration sind grundsätzlich zwei Fälle zu unterscheiden:

- Ablauf (A): Bei einer vom Schacht abgehenden Haltung müssen Sohlabstürze berücksichtigt werden, die sich am Anfang der Haltung befinden (Lage = "oben"). Zusätzlich ist der Bis-Schacht (BS) relevant.
- Zulauf (Z): Bei einer am Schacht ankommenden Haltung müssen Sohlabstürze berücksichtigt werden, die sich am Ende der Haltung befinden (Lage = "unten"). Zusätzlich ist der Von-Schacht (VS) relevant.

Aufgrund der zwei Fälle ist in den Einstellungen zur Beschriftung alles doppelt zu konfigurieren. Das betrifft…

- 1. den Beschriftungsausdruck in "Beschriftung aktualisieren" (Reiter Ausdruck),
- 2. die Beziehungsebenen in "Beschriftung aktualisieren" (Reiter Beziehungen),
- 3. und somit auch die IP Expert-Beziehungen.

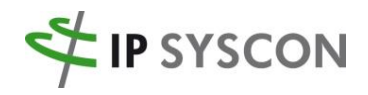

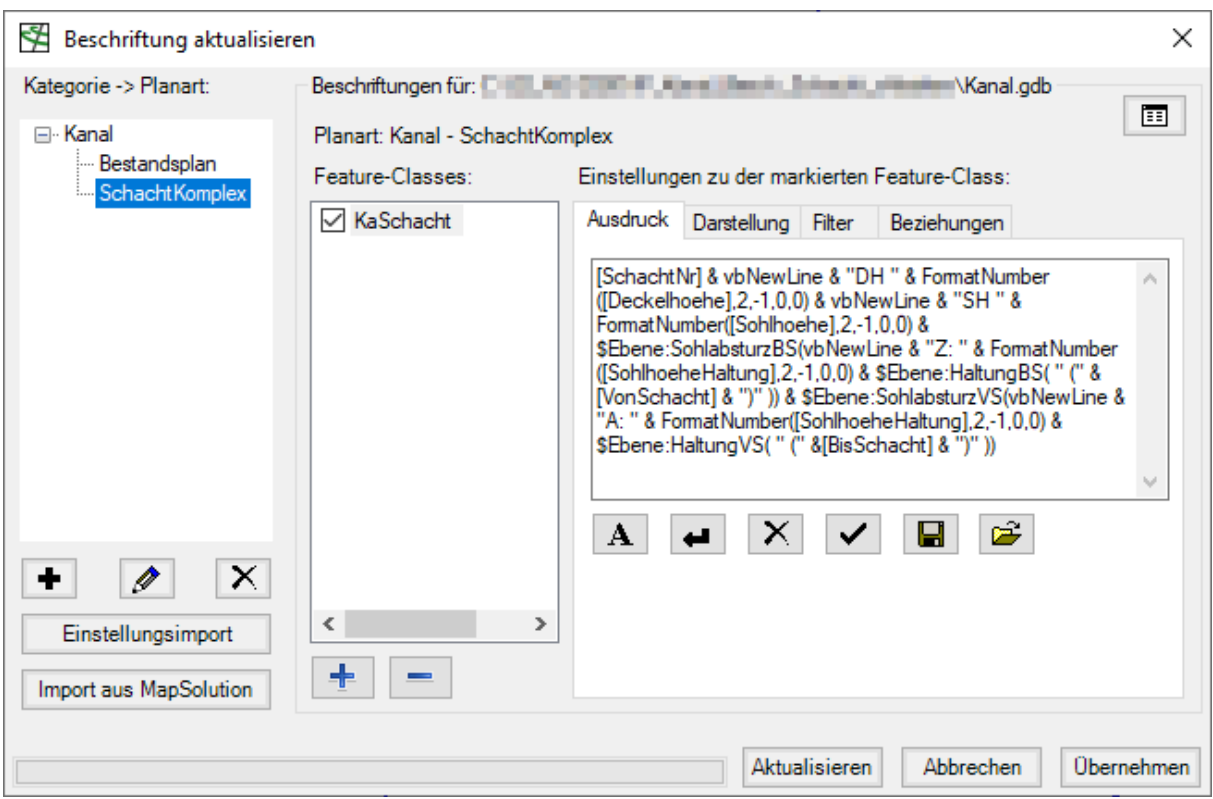

### **1. Beschriftung aktualisieren > Reiter Ausdruck**

Der Beschriftungsausdruck setzt sich aus drei bzw. fünf Teilen zusammen (im Beispiel sind für die bessere Lesbarkeit eine Zeilennummerierung und zusätzliche Zeilenumbrüche enthalten):

Angaben zum Schacht (SchachtNr, DH, SH)

1. [SchachtNr] & vbNewLine & "DH " & FormatNumber([Deckelhoehe],2,-1,0,0) & vbNewLine & "SH " & FormatNumber([Sohlhoehe],2,-1,0,0) &

Ankommende Haltung: Sohlhöhe des Absturzes (Z = Zulauf) + Von-Schacht-Nummer

- 2. \$Ebene:SohlabsturzBS(vbNewLine & "Z: " & FormatNumber([SohlhoeheHaltung],2,-1,0,0) &
- 3. \$Ebene:HaltungBS( " (" &[VonSchacht] & ")" )) &

Abgehende Haltung: Sohlhöhe des Absturzes (A = Ablauf) + Bis-Schacht-Nummer

- 4. \$Ebene:SohlabsturzVS(vbNewLine & "A: " & FormatNumber([SohlhoeheHaltung],2,-1,0,0) &
- 5. \$Ebene:HaltungVS( " (" &[BisSchacht] & ")" ))

Ausdruck vom: 10.10.2022 Seite 4 von 10

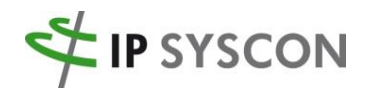

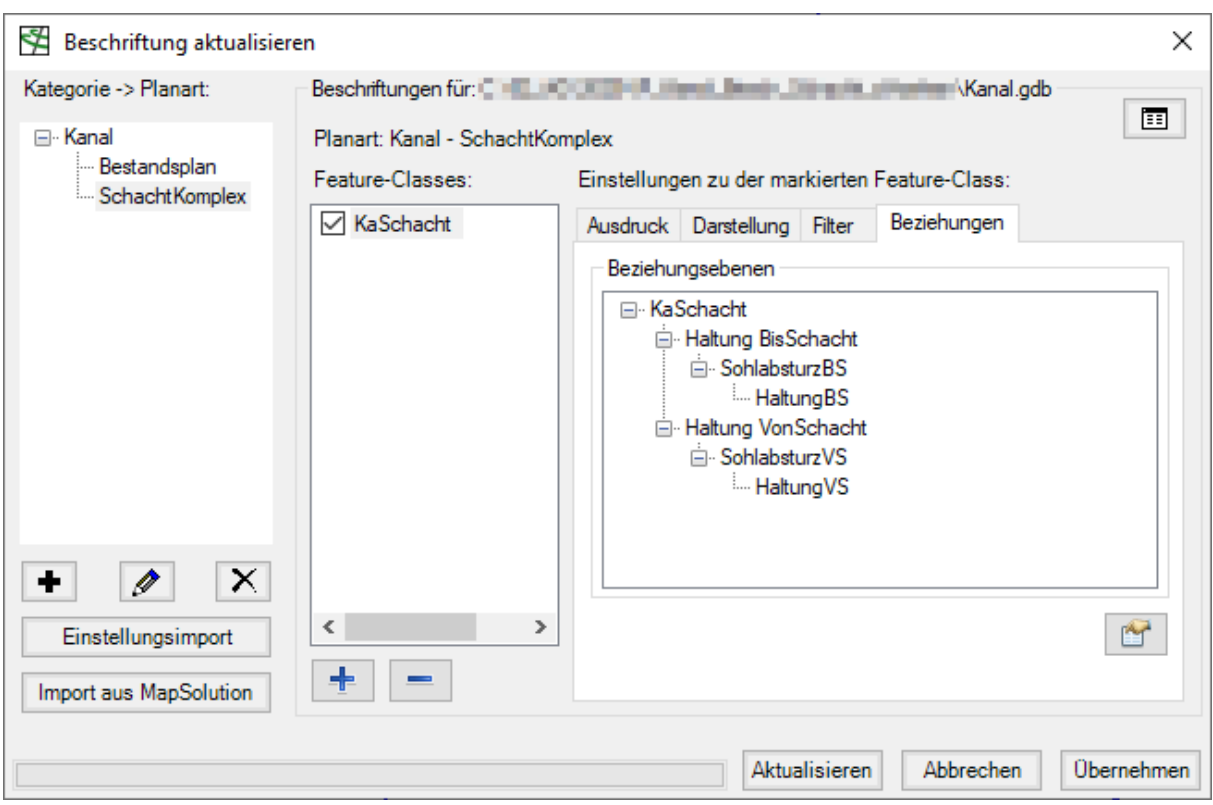

### **2. Beschriftung aktualisieren > Reiter Beziehungen**

Die Beziehungsebenen sind wie bereits erläutert für zwei Fälle (ankommende Haltung / abgehende Haltung) zu bilden. Jeder Fall hat drei Unterebenen:

- Haltung BisSchacht / Haltung VonSchacht: Beziehung zwischen dem Schacht und der Haltung.
- SohlabsturzBS / SohlabsturzVS: Beziehung zwischen der Haltung und dem Sohlabsturz
- HaltungBS / HaltungVS: Beziehung zwischen dem Sohlabsturz und der Haltung (diese zusätzliche Ebene ist notwendig, damit die Schachtnummer auch wirklich nur dann ausgegeben wird, wenn ein Sohlabsturz vorliegt).

Somit sind zusätzlich zur Hauptebene KaSchacht sechs Unterebenen zu konfigurieren:

Ausdruck vom: 10.10.2022 Seite 5 von 10

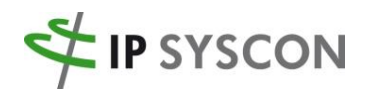

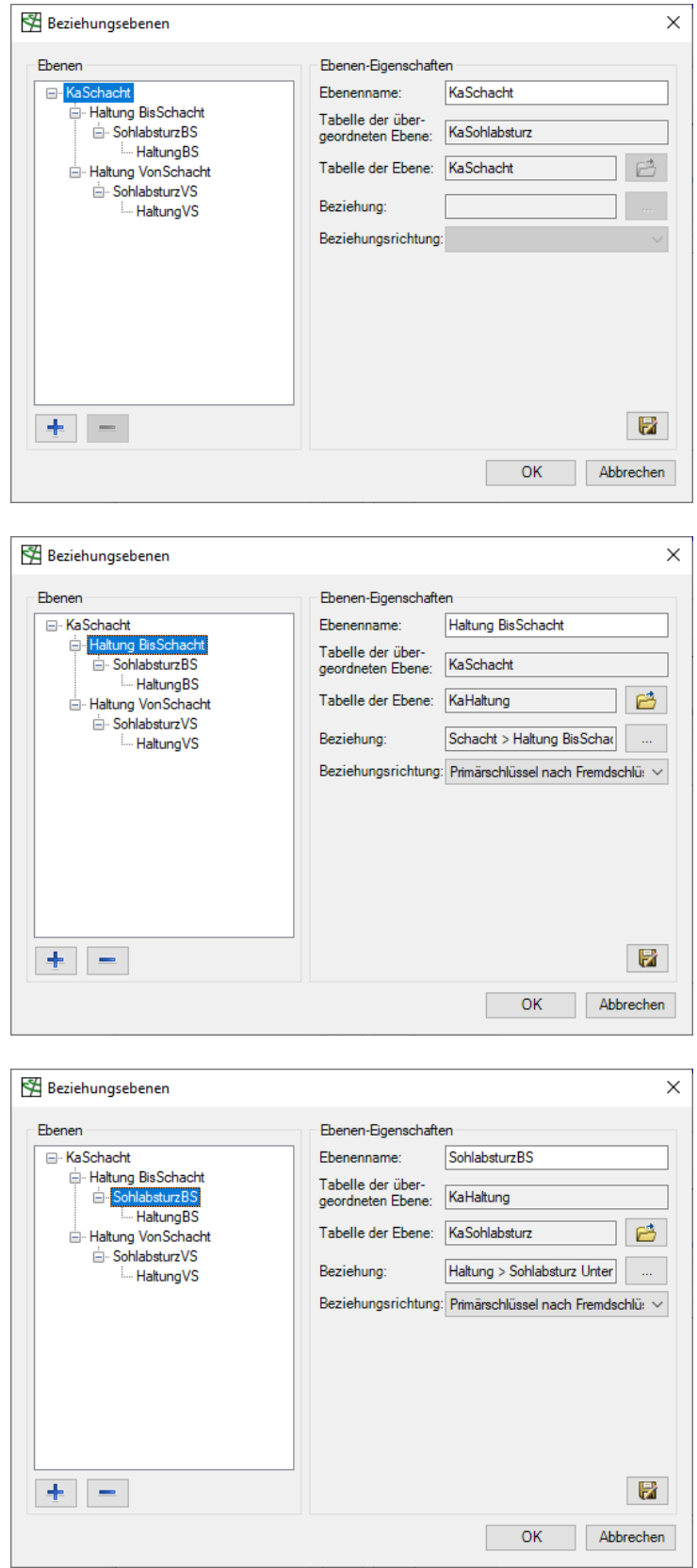

Seite 6 von 10

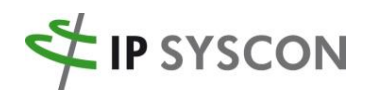

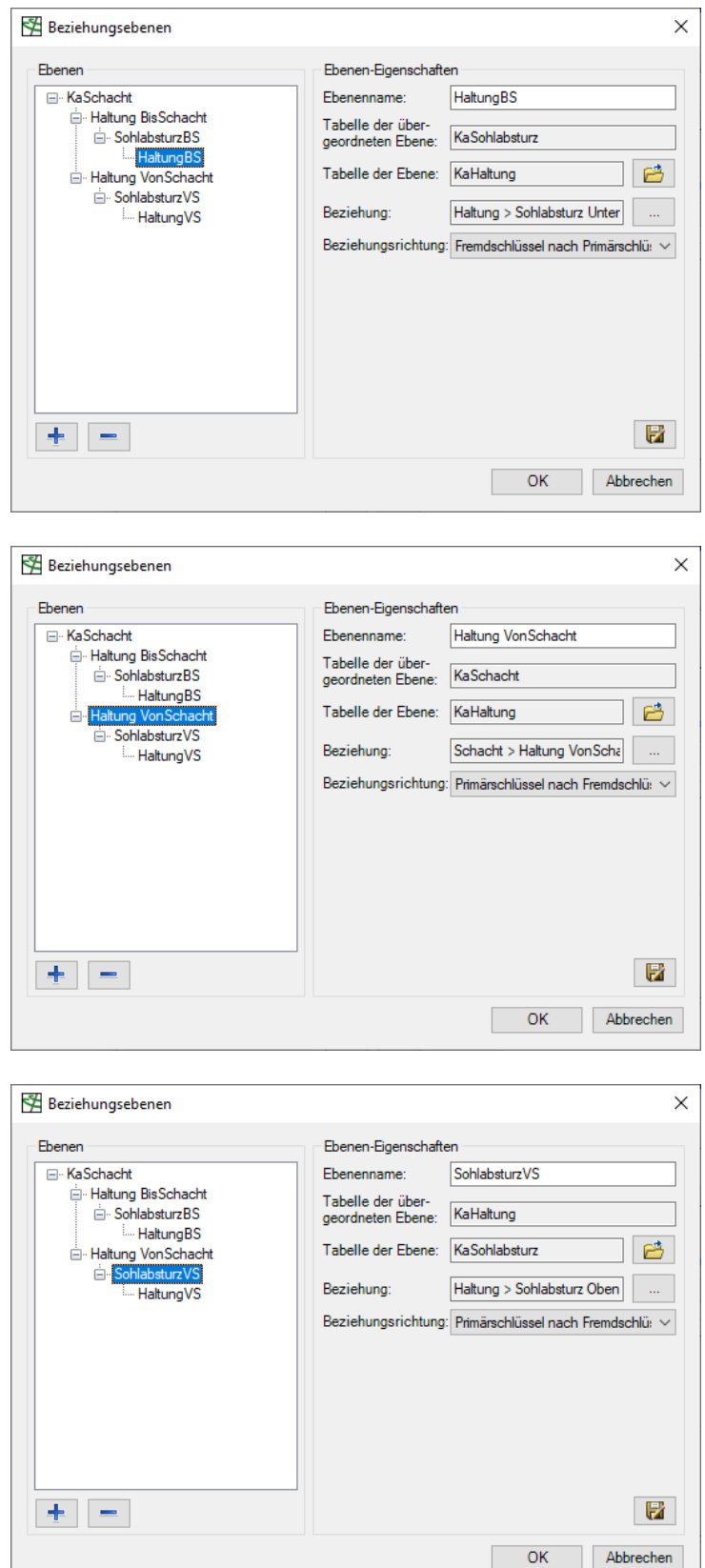

Seite 7 von 10

 $\perp$ 

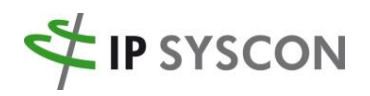

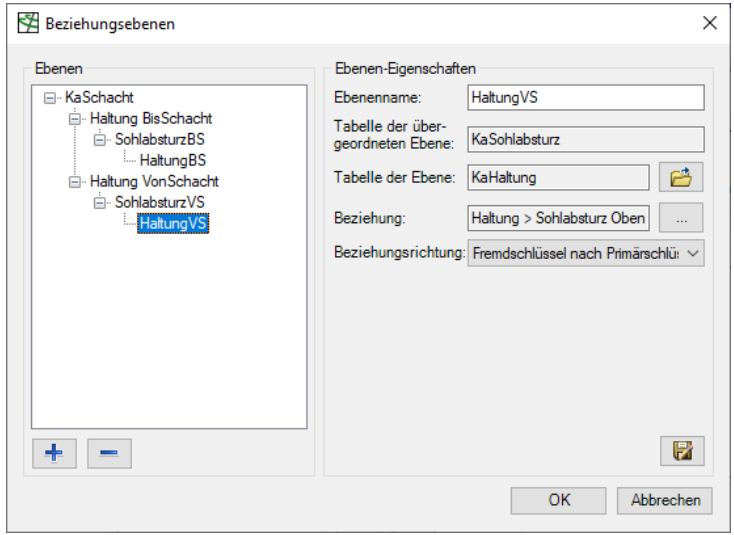

#### **3. IP Expert Beziehungen**

Für die sechs Ebenen im Beziehungsbaum sind vier Beziehungen notwendig. Zwei Beziehungen werden doppelt genutzt.

- Schacht > Haltung BisSchacht: Beziehung zwischen den Schächten (Feld: SchachtNr) und den ankommenden Haltungen (Feld: BisSchachtNr).
- Schacht > Haltung VonSchacht: Beziehung zwischen den Schächten (Feld: SchachtNr) und den abgehenden Haltungen (Feld: VonSchachtNr).
- Haltung > Sohlabsturz Unten: Beziehung zwischen den Haltungen (Feld: HaltungNr) und den Sohlabstürzen (Feld: HaltungNr, Filter: Lage = unten).
- Haltung > Sohlabsturz Oben: Beziehung zwischen den Haltungen (Feld: HaltungNr) un den Sohlabstürzen (Feld: HaltungNr, Filter: Lage = oben).

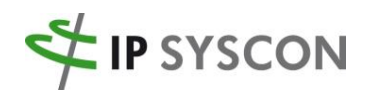

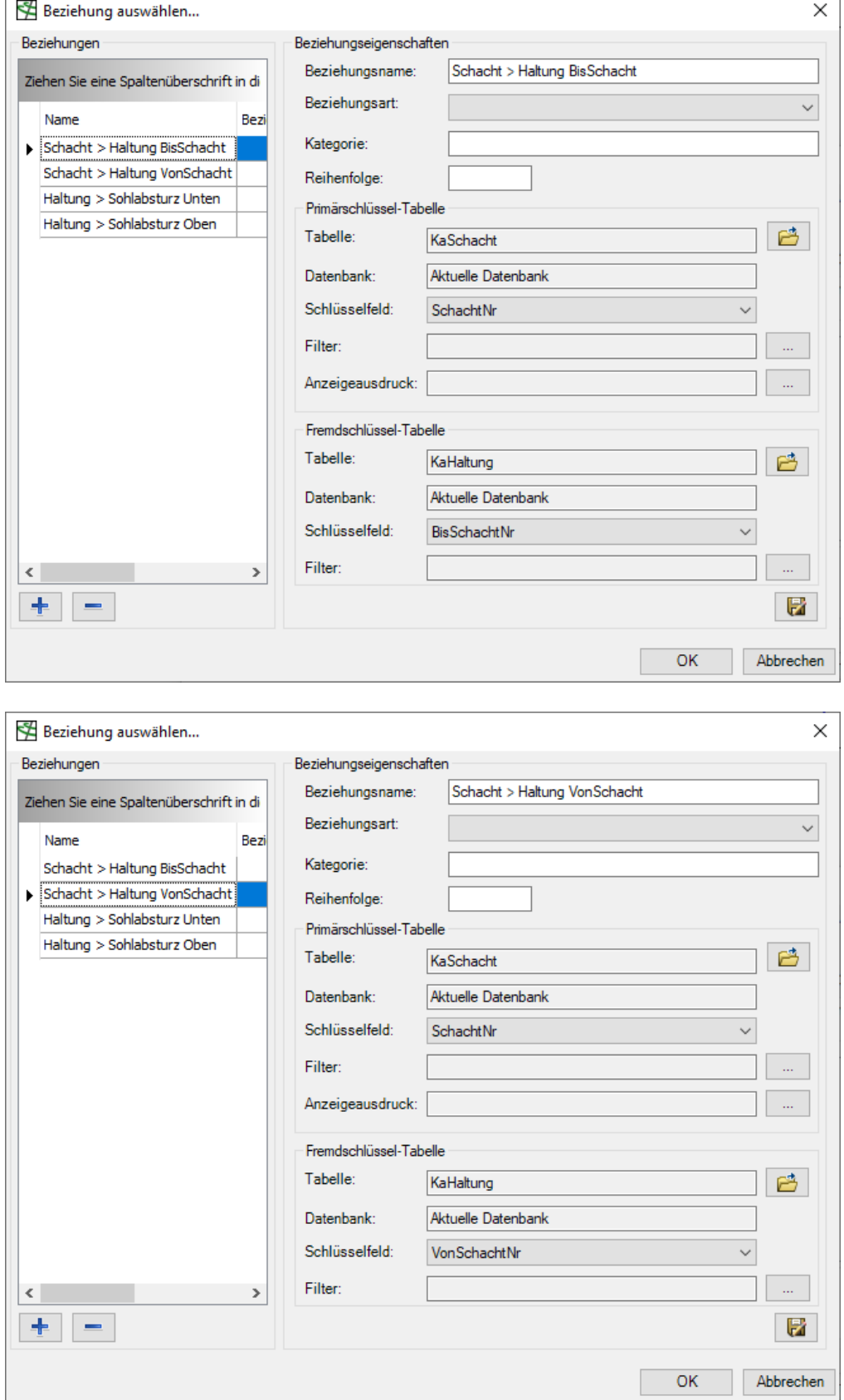

Seite 9 von 10

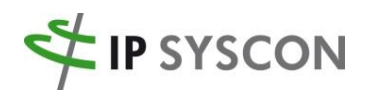

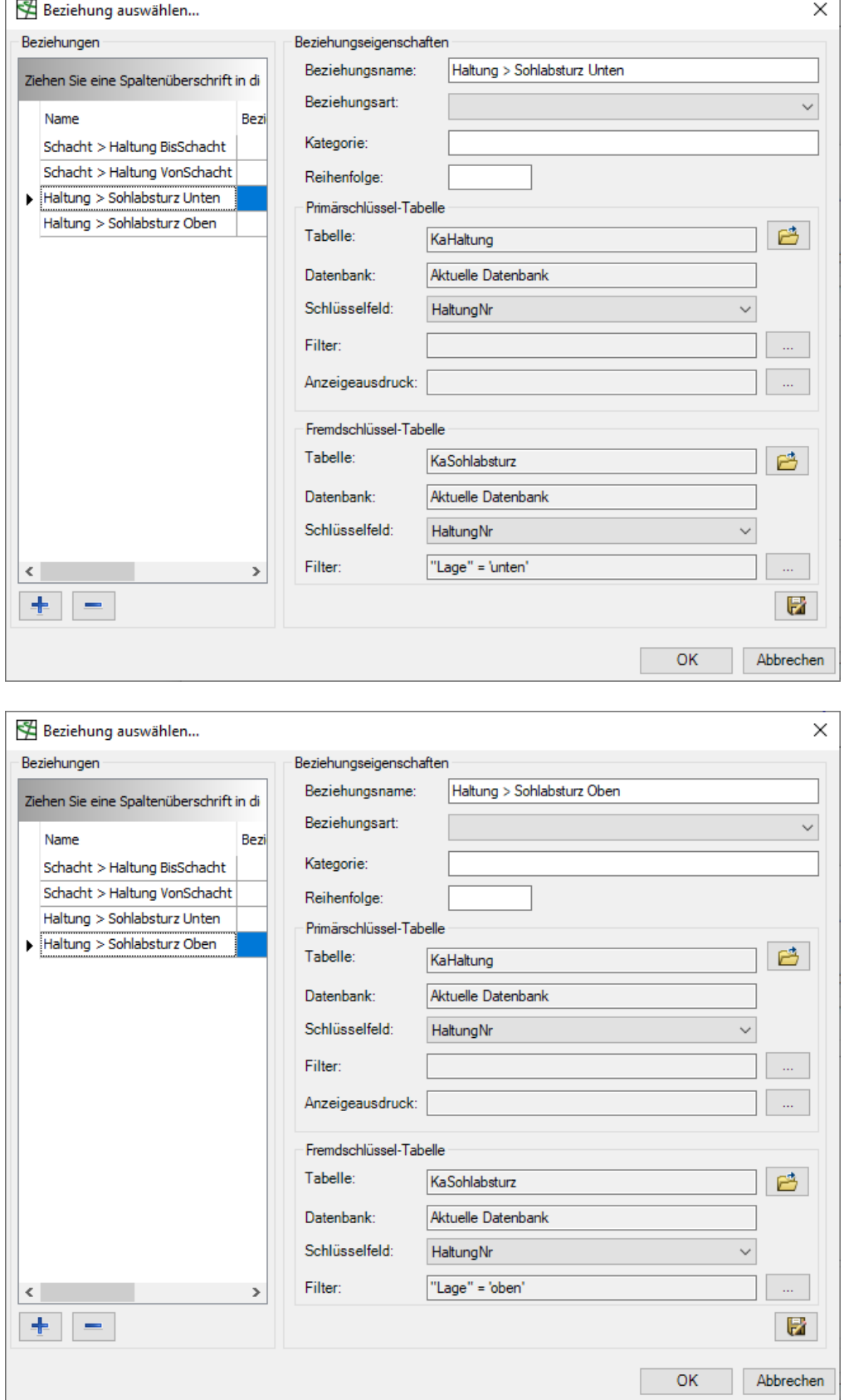

Seite 10 von 10